# **como apostar no bet365 copa do mundo**

- 1. como apostar no bet365 copa do mundo
- 2. como apostar no bet365 copa do mundo :7games baixar o aplicativo download
- 3. como apostar no bet365 copa do mundo :roleta live bet365

## **como apostar no bet365 copa do mundo**

#### Resumo:

**como apostar no bet365 copa do mundo : Faça parte da ação em ecobioconsultoria.com.br! Registre-se hoje e desfrute de um bônus especial para apostar nos seus esportes favoritos!**  contente:

**como apostar no bet365 copa do mundo**

O jogo Aviator tem conquistado o Brasil por como apostar no bet365 copa do mundo simplicidade e praticidade. No entanto, recentemente muitos jogadores procuram por "Aviator Bet365" e se perguntam por que não há esse jogo no site oficial da casa de apostas. Nesse artigo,

responderemos essa pergunta e indicaremos ótimas alternativas confiáveis para jogar Aviator.

#### **como apostar no bet365 copa do mundo**

De acordo com as informações disponíveis, o motivo porque o Aviator não está disponível no Bet365 é devido a questões burocráticas relacionadas à parceria entre a Bet365 e a provedora do jogo, Spribe. Nesse sentido, é necessário um acordo entre as duas partes para que o Aviator seja oferecido no site.

#### **Onde jogar Aviator de forma segura**

Embora o Aviator ainda não esteja disponível no Bet365, existem ótimas alternativas confiáveis onde você pode jogar Aviator com segurança e confiança:

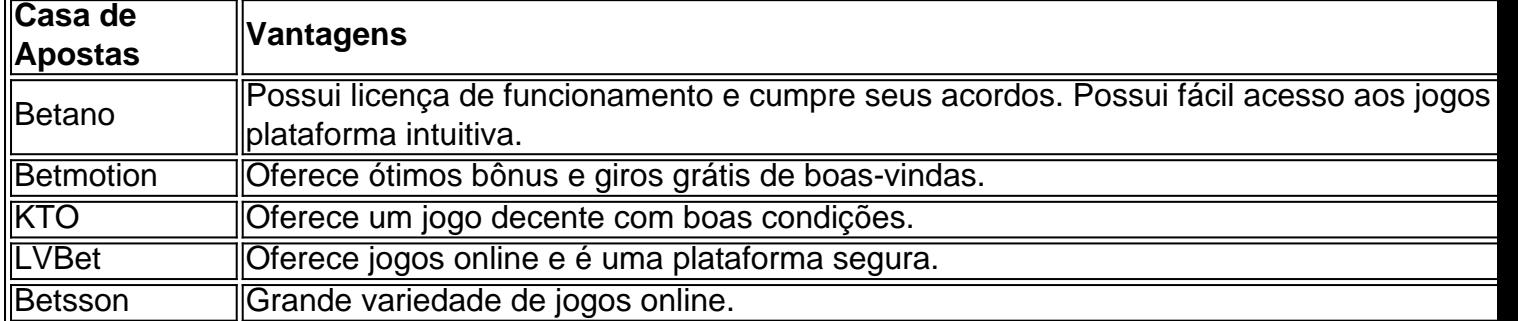

### **Conclusão**

O jogo Aviator está ganhando cada vez mais popularidade no Brasil, mas ainda não está disponível no Bet365. As alternativas recomendadas neste artigo são confiáveis e seguras, então sinta-se à vontade para escolher a que melhor se adapte às suas preferências pessoais.

## **Perguntas frequentes**

#### **Tem Aviator no Bet365?**

Não, o Aviator ainda não se encontra disponível na plataforma do Bet365.

#### **Onde posso jogar Aviator?**

Há diversas alternativas confiáveis onde jogar Aviator, como a Betano, Betmotion, KTO, LVBet e Betsson.

#### [super cote zebet](https://www.dimen.com.br/super-cote-zebet-2024-08-08-id-47105.html)

Como baixar o aplicativo bet365?

Para baixar o aplicativo bet365 em como apostar no bet365 copa do mundo seu dispositivo móvel, é bem simples e direto. Siga os passos abaixo para começar a aproveitar as apostas esportivaS de outros serviços oferecidom pela "be 364".

Passos para baixar o aplicativo bet365 no Android:

1. Acesse o site oficial da bet365 em como apostar no bet365 copa do mundo seu navegador mobile;

2. Rode até o final da página e clique no botão "Visitar loja de aplicativos";

3. Você será redirecionado para a loja de aplicativos do seu dispositivo;

4. Clique em como apostar no bet365 copa do mundo "Instalar" para começar a instalar o aplicativo;

5. Após a conclusão da instalação, obra do aplicativo e Aproveite as apostas esportivaS! Passos para baixar o aplicativo bet365 no iOS:

1. Acesse o site oficial da bet365 em como apostar no bet365 copa do mundo seu navegador mobile;

2. Rode até o final da página e clique no botão "Visitar loja de aplicativos";

3. Você será redirecionado para a App Store;

4. Clique em como apostar no bet365 copa do mundo "Obter" e, de seguida a Em 'Instalar", para começara instalar o aplicativo;

5. Após a conclusão da instalação, obra do aplicativo e Aproveite as apostas esportivaS! É isso! Agora você já sabe como baixar o aplicativo bet365 em como apostar no bet365 copa do mundo seu dispositivo móvel. Comece a fazer suas apostas e Aproveite as inúmeras opções oferecidam pela plataforma".

Observação: Certifique-se de que seu dispositivo esteja atualizado e possua conexão à internet estável durante a instalação do aplicativo. Além disso, verifique se as configurações em como apostar no bet365 copa do mundo meu dispositivos permitem A instalar outros aplicativos com fontes desconhecidas!

## **como apostar no bet365 copa do mundo :7games baixar o aplicativo download**

Você está procurando maneiras de retirar seus ganhos da Bet365? Não procure mais! Neste artigo, vamos guiá-lo através do processo para receber seu dinheiro na bet 365. Retirar os lucros deve ser um procedimento simples e mostraremos como fazêlos com rapidez ou facilidade ". Passo 1: Faça login na como apostar no bet365 copa do mundo conta Bet365.com!

O primeiro passo para retirar os seus ganhos da Bet365 é iniciar sessão na como apostar no bet365 copa do mundo conta. Vá até ao site e clique no botão "Entrar" do canto superior direito de uma página, introduza o seu nome ou palavra-passe (e depois aceda à opção Entrar). Será redirecionado novamente aos painéis das suas contas bet 365 ndices Passo 2: Navegue até a página de retirada.

Uma vez que você está logado, clique na guia "Conta" no topo da página. A partir daí selecione a opção Retirar do menu suspenso e isso levará à como apostar no bet365 copa do mundo Página de retirada onde poderá iniciar o processo para retirar seus ganhos ndices:

O bônus de inscrição da bet365 está disponível apenas para novos clientes.Uma vez que você criar uma conta, insira um depósito qualificado de pelo menos US R\$ 10 para ativar a "aposta de US\$ 5, receba US\$150 em como apostar no bet365 copa do mundo apostas de bônus". promoção promoçãoReivindique esta oferta no prazo de 30 dias após o registo da como apostar no bet365 copa do mundo conta de apostas desportivas online para: Qualificação.

Se você não reivindicar a oferta no momento do seu primeiro depósito, você pode fazê-lo a qualquer momento dentro de 30 dias após o registro da como apostar no bet365 copa do mundo conta. Simplesmente.Entre na como apostar no bet365 copa do mundo conta, vá para o menu Conta, escolha Minhas Ofertas e clique em como apostar no bet365 copa do mundo Reivindicar agora para saber o que está relacionado. ofertar oferta. Disponível para novos clientes Apenas.

## **como apostar no bet365 copa do mundo :roleta live bet365**

## **Gukesh Dommaraju, a Adolescent de 17 años, se Corona Campeón de Candidatos y se Lanza a un Desafío por el Campeonato Mundial**

Gukesh Dommaraju se convirtió, a los 17 años, en el ganador más joven de todos los tiempos de los Candidatos y desafiante al campeonato mundial el domingo después de superar a los favoritos Fabiano Caruana, Hikaru Nakamura y Ian Nepomniachtchi en una maratón de seis horas en la ronda final en Toronto.

Gukesh se enfrentará ahora al titular, Ding Liren de China, en una serie de 14 juegos por la corona mundial del 20 de noviembre al 15 de diciembre. El número 1 del mundo, Magnus Carlsen de Noruega, abdicó de su título en 2024 después de un reinado de 10 años.

### **Un Adolescente Indio Derrota a sus Rivales en una Maratón de Seis Horas**

El adolescente de Chennai comenzó la 14ª y última ronda medio punto por encima de sus tres competidores y tuvo la mejor parte de un empate con Nakamura, el número 3 del mundo de los EE. UU. Caruana, el número 2 del mundo de los EE. UU., Tuvo la oportunidad de forzar un empate y una competencia de velocidad, pero no logró convertir una posición ganadora contra Nepomniachtchi de Rusia. Su juego duró 109 jugadas y seis horas antes de que Caruana abandonara sus intentos de progresar en un final muerta y dibujada.

### **Caruana y Nepomniachtchi se Consuelan Mutuamente después de una Decepcionante Derrota**

El americano y el ruso han luchado por la corona durante la mejor parte de una década, y su decepción mutua tras el juego trajo una camaradería entre ellos, como se muestra en un video de los momentos finales de su juego. "Lo siento mucho", dice Nepomniachtchi. "Mi culpa", responde Caruana.

### **Puntuaciones Finales Líderes: Gukesh 9/14, Caruana, Nakamura y Nepomniachtchi 8.5**

La victoria de Gukesh es un logro histórico. Hasta ahora, los adolescentes han tenido un récord irregular en los Candidatos. Solo Bobby Fischer en 1959 y Carlsen en 2006, ambos de 16 años en ese momento, fueron más jóvenes que Gukesh, y ambos fueron también-rans.

Garry Kasparov, quien fue el ganador más joven anterior de los Candidatos a la edad de 20 años, lo calificó como "un terremoto indio en Toronto" y agregó "los niños de Vishy Anand están sueltos" en referencia al ex campeón mundial de la India, quien fue mentor de Gukesh y es su héroe del ajedrez.

Author: ecobioconsultoria.com.br Subject: como apostar no bet365 copa do mundo Keywords: como apostar no bet365 copa do mundo Update: 2024/8/8 12:29:18